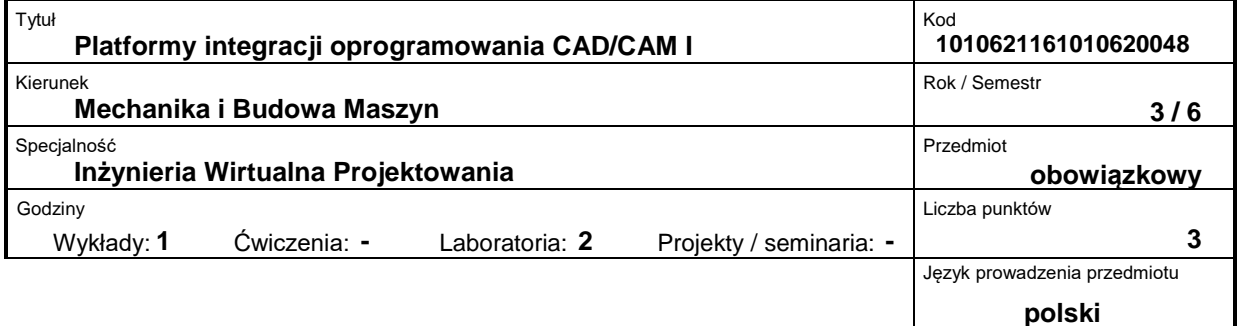

# **Prowadzący:**

dr hab. inż. Michał Nowak, prof. PP dr inż.. Robert Roszak tel. 61 665 2041 e-mail: michal.nowak@put.poznan.pl

# **Wydział:**

Wydział Maszyn Roboczych i Transportu ul. Piotrowo 3 60-965 Poznań tel. (061) 665-2357, fax. (061) 665-2402 e-mail: office\_dwmtf@put.poznan.pl

## **Miejsce przedmiotu w programie studiów:**

Przedmiot obieralny w programie studiów stacjonarnych I stopnia (inżynierskich) dla kierunku MiBM na Wydziale MRiT ? obligatoryjny dla specjalności Inżynieria wirtualna projektowania.

## **Założenia i cele przedmiotu:**

Uzyskanie podstawowych informacji o systemach wirtualnego projektowania i wymiany danych między programami w środowisku CAD/CAM.

### **Treści programowe przedmiotu (opis przedmiotu):**

Przegląd programów i preprocesorów graficznych; omówienie systemów modelowania bryłowego; porównanie systemów Inventor, SolidEdge, SolidWorks i CATIA; elementy wspólne preprocesorów graficznych pakietów MES na przykładzie Cosmos, Marc, Femap, Nastran, Abaqus; przegląd oprogramowania CAM; automatyzacja tworzenia ścieżek obróbczych, oprogramowanie sterujące i wymiana danych, postprocesory dla obrabiarek sterowanych numerycznie; zagadnienie eksportu geometrii do innych systemów modelowania i postprocesorów. Formaty wymiany danych .STL, .IGES, .DXF, format VRML; przykłady wymiany danych systemów modelowania i preprocesorów SolidWorks, Cosmos, Marc, Femap, Nastran, Abaqus.

## **Przedmioty wprowadzające i wymagane wiadomości wstępne:**

Wiedza podstawowa z zakresu: informatyki, podstaw konstrukcji maszyn, zapisu konstrukcji, grafiki inżynierskiej.

# **Forma zajęć i metody dydaktyczne:**

Wykład z użyciem komputera oraz laboratorium. Zajęcia w laboratorium komputerowym Zakładu Metod Projektowania Maszyn obejmują pracę przy specjalistycznych stanowiskach wyposażonych w wymagane oprogramowanie. Zajęcia wymagające dostępu do specjalistycznej aparatury (obrabiarki CNC, urządzenia RP, urządzenia wirtualnej rzeczywistości, skanery 3D) odbywają się w Laboratorium Inżynierii Wirtualnej w Zakładzie Metod Projektowania Maszyn.

# **Forma i warunki zaliczenia przedmiotu – wymagania i system oceniania:**

Testy ustne i pisemne. Ocena indywidualna wykonanych projektów

### **Bibliografia podstawowa:**

1. E. Rusiński Metoda Elementów Skończonych.COSMOS/M WKŁ Warszawa 1994

- 2. G. Kazimierczak, B. Pacula, A. Budzyński: Solid Edge. Komputerowe wspomaganie projektowania, Wydawnictwo Helion 2004, ISBN: 83-7361-174-6.
- 3. Chlebus E.: Techniki komputerowe CAx w inżynierii produkcji, WNT Warszawa 2000.
- 4. Krystian Kapias: SolidWorks 2001 Plus. Podstawy, ISBN: 83-7197-888-X

# **Bibliografia uzupełniająca:**

-